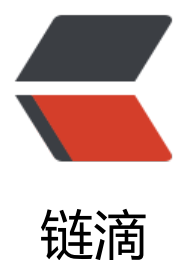

## SystemUtil Java 工[具类](https://ld246.com) 获取 HttpServletR equest 中的访问者的一些信息

作者: ykz200

- 原文链接:https://ld246.com/article/1498020646713
- 来源网站: [链滴](https://ld246.com/member/ykz200)
- 许可协议:[署名-相同方式共享 4.0 国际 \(CC BY-SA 4.0\)](https://ld246.com/article/1498020646713)

本文来源SystemUtil工具类 获取HttpServletRequest中的访问者的一些信息 - 黑壳网

###壳[叔搞笑一](http://www.bhusk.com/articles/2017/06/21/1498020460473.html)刻

####追我玩

一天深夜[,一个年轻女子经过一家精神病院时,突然后面传来哇的一声。](http://www.bhusk.com/articles/2017/06/21/1498020460473.html)

女子扭头一看,一个一丝不挂的男子正在向她追来。

女子吓得拔腿就跑,后面的男人紧追不舍。

不好,前面是一条死胡同,女子万念俱灰,跪在地上哭着哀求道:你愿意干什么就干什么吧,只求你不 杀我。

男子狡黠地笑了笑说:真的?那现在你开始追我。

通过HttpServletRequest获取ip地址,浏览器版本,以及所使用的系统型号,以及所访问的网址。

其实代码非常简单,都是一些基础的,只是我给整理了一下,可以拿过去直接用。

systemUtil.java

```
import org.slf4j.Logger;
import org.slf4j.LoggerFactory;
```
import javax.servlet.http.HttpServletRequest; import java.net.InetAddress; import java.net.UnknownHostException;

/\*\*

\* Created by kzyuan on 2017/6/21. \*/public class SystemUtils {

private static Logger logger = LoggerFactory.getLogger(SystemUtils.class);

```
 /**
 * 获取访问者IP * 在一般情况下使用Request.getRemoteAddr()即可,但是经过nginx等反向代理软
后,这个方法会失效。
 *本方法先从Header中获取X-Real-IP,如果不存在再从X-Forwarded-For获得第一个IP(用,分割),
 * 如果还不存在则调用Request .getRemoteAddr()。 * * @param request
  * @return
 */
 public static String getIpAddr(HttpServletRequest request) {
     String ip = request.getHeader("X-Real-IP");
 if (ip != null && !"".equals(ip) && !"unknown".equalsIgnoreCase(ip)) {
       return ip;
 }
     ip = request.getHeader("X-Forwarded-For");
 if (ip != null && !"".equals(ip) && !"unknown".equalsIgnoreCase(ip)) {
       // 多次反向代理后会有多个IP值,第一个为真实IP。
int index = ip.indexOf(',');
if (index != -1) {
         return ip.substring(0, index);
 } else {
         return ip;
 }
```

```
 } else {
       return request.getRemoteAddr();
 }
  }
  /**
 * 获取来访者的浏览器版本 * * @param request
 * @return
 */
 public static String getRequestBrowserInfo(HttpServletRequest request) {
     String browserVersion = null;
 String header = request.getHeader("user-agent");
if (header == null \parallel header.equals("")) {
       return "";
 }
     if (header.indexOf("MSIE") > 0) {
        browserVersion = "IE";
 } else if (header.indexOf("Firefox") > 0) {
        browserVersion = "Firefox";
 } else if (header.indexOf("Chrome") > 0) {
        browserVersion = "Chrome";
 } else if (header.indexOf("Safari") > 0) {
        browserVersion = "Safari";
 } else if (header.indexOf("Camino") > 0) {
        browserVersion = "Camino";
 } else if (header.indexOf("Konqueror") > 0) {
        browserVersion = "Konqueror";
 }
     return browserVersion;
 }
  /**
 * 获取系统版本信息 * * @param request
 * @return
 */
 public static String getRequestSystemInfo(HttpServletRequest request) {
     String systenInfo = null;
 String header = request.getHeader("user-agent");
if (header == null \parallel header.equals("")) {
       return "";
 }
     //得到用户的操作系统
if (header.indexOf("NT 6.0") > 0) {
        systenInfo = "Windows Vista/Server 2008";
 } else if (header.indexOf("NT 5.2") > 0) {
        systenInfo = "Windows Server 2003";
 } else if (header.indexOf("NT 5.1") > 0) {
        systenInfo = "Windows XP";
 } else if (header.indexOf("NT 6.0") > 0) {
        systenInfo = "Windows Vista";
 } else if (header.indexOf("NT 6.1") > 0) {
        systenInfo = "Windows 7";
 } else if (header.indexOf("NT 6.2") > 0) {
```

```
 systenInfo = "Windows Slate";
  } else if (header.indexOf("NT 6.3") > 0) {
        systenInfo = "Windows 9";
  } else if (header.indexOf("NT 5") > 0) {
        systenInfo = "Windows 2000";
  } else if (header.indexOf("NT 4") > 0) {
        systenInfo = "Windows NT4";
  } else if (header.indexOf("Me") > 0) {
        systenInfo = "Windows Me";
  } else if (header.indexOf("98") > 0) {
        systenInfo = "Windows 98";
  } else if (header.indexOf("95") > 0) {
        systenInfo = "Windows 95";
  } else if (header.indexOf("Mac") > 0) {
        systenInfo = "Mac";
  } else if (header.indexOf("Unix") > 0) {
        systenInfo = "UNIX";
  } else if (header.indexOf("Linux") > 0) {
        systenInfo = "Linux";
  } else if (header.indexOf("SunOS") > 0) {
        systenInfo = "SunOS";
  }
      return systenInfo;
  }
   /**
 * 获取来访者的主机名称 * * @param ip
  * @return
  */
  public static String getHostName(String ip) {
      InetAddress inet = null;
 try {
        inet = InetAddress.getByName(ip);
  } catch (UnknownHostException e) {
        logger.error("UnknownHostException", e);
  }
      return inet.getHostName();
  }
 /**
 * 执行参考 
 */ 
 public void transfer(HttpServletRequest request) {
  SystemUtils systemUtils = new SystemUtils();
  String ipaddr = systemUtils.getIpAddr(request);
  System.out.println(systemUtils.getIpAddr(request));
  System.out.println(systemUtils.getRequestBrowserInfo(request));
  System.out.println(systemUtils.getRequestSystemInfo(request));
  System.out.println(systemUtils.getHostName(ipaddr));
  }
}
```